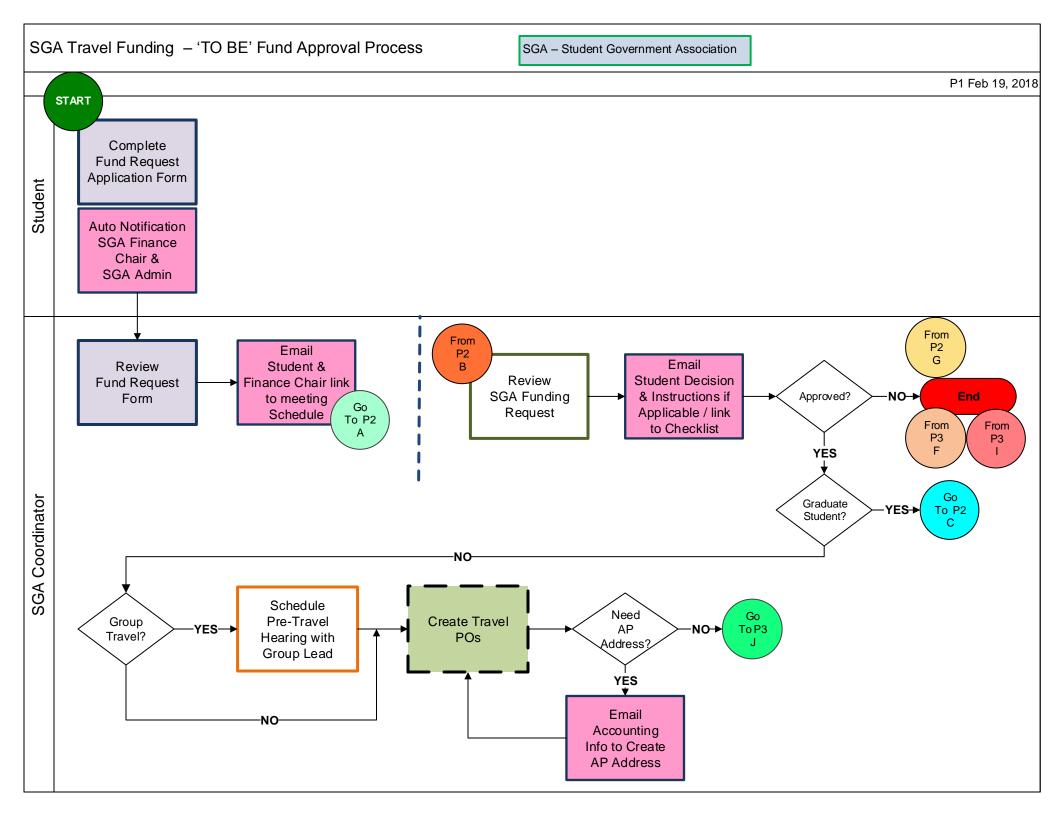

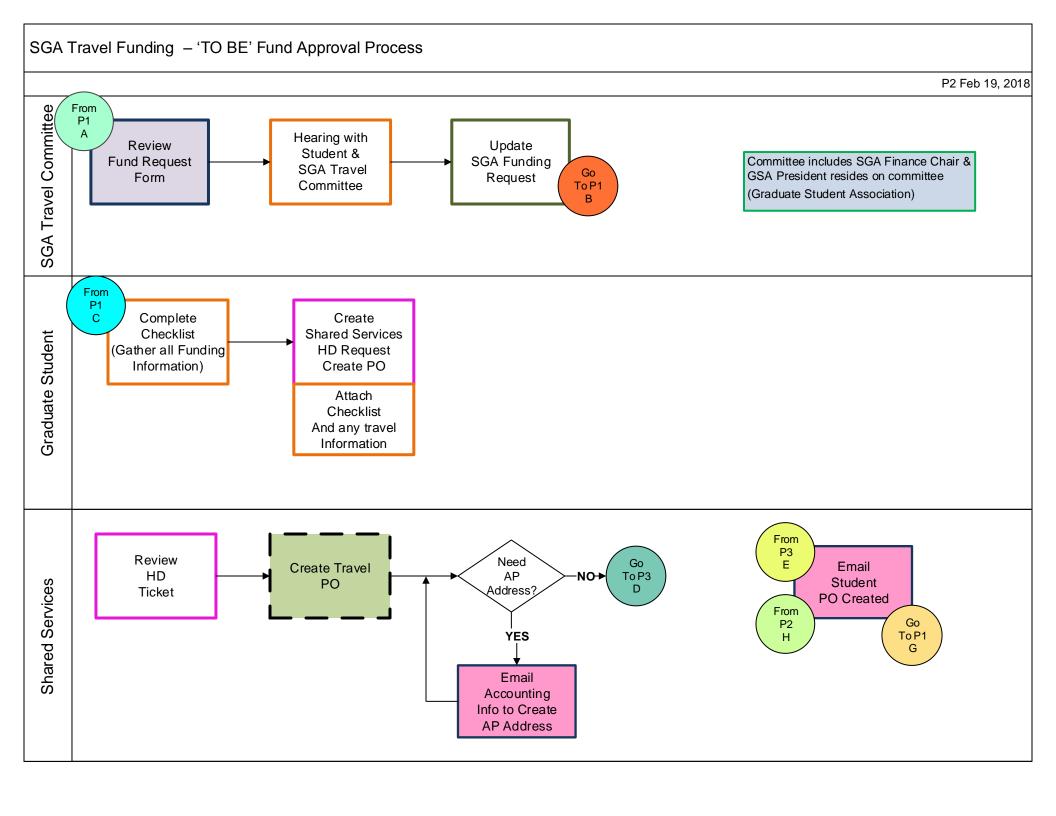

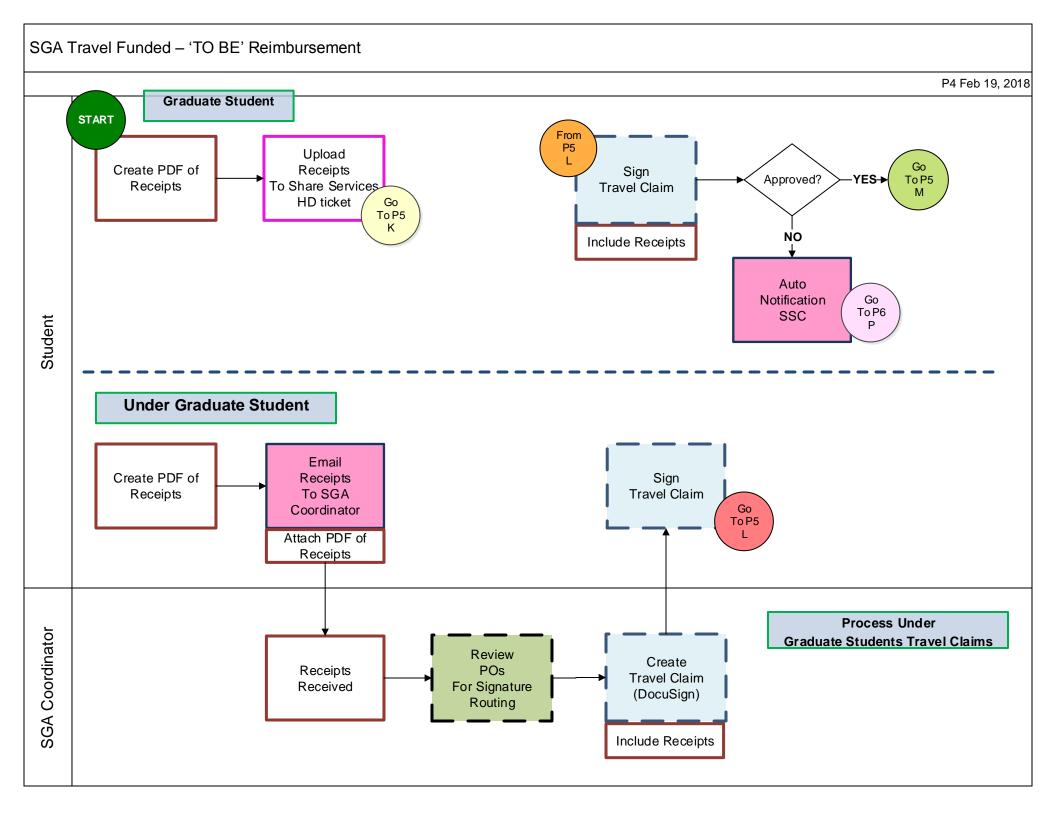

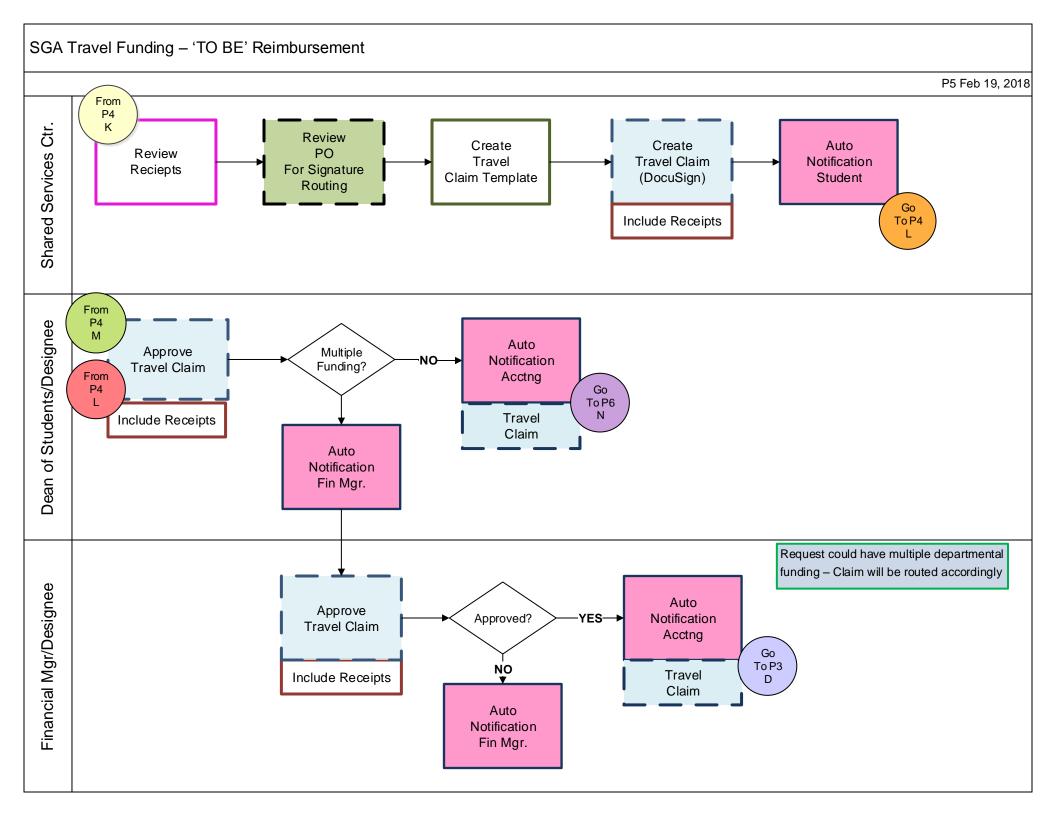

## SGA Travel Funding – 'TO BE' Reimbursement P6 Feb 19, 2018 From P5 Ν Auto Review Notification Create Travel Expense (DocuSign) End Accounting Reimbursement Student From P5 Complete From P4 P Include Receipts

## Legends

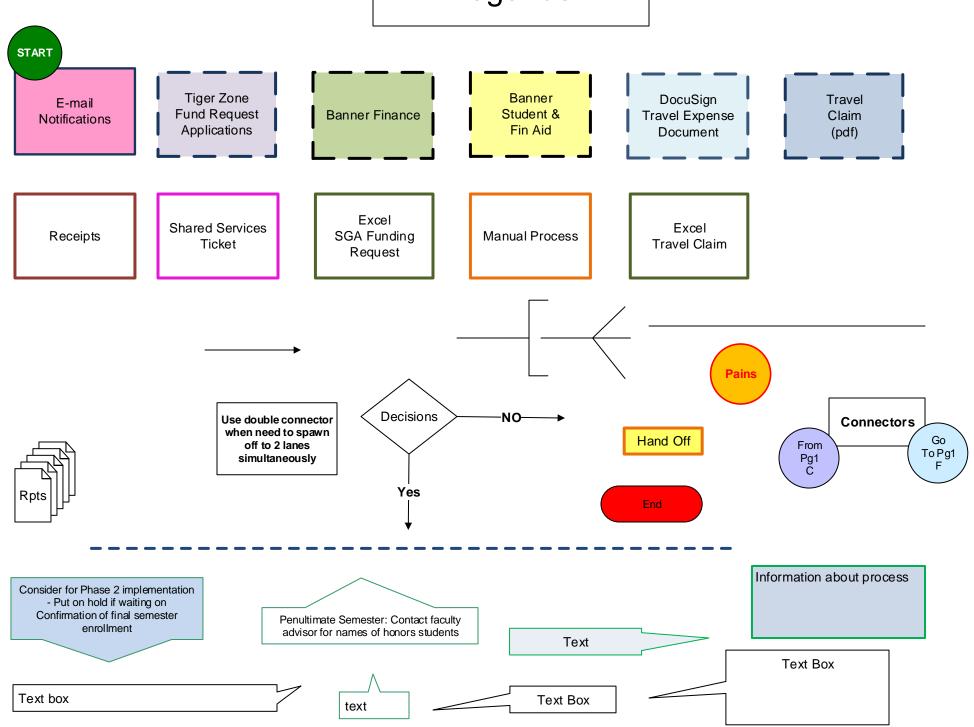